DoS-Attack Prevention Configuration Commands

# **Table of Contents**

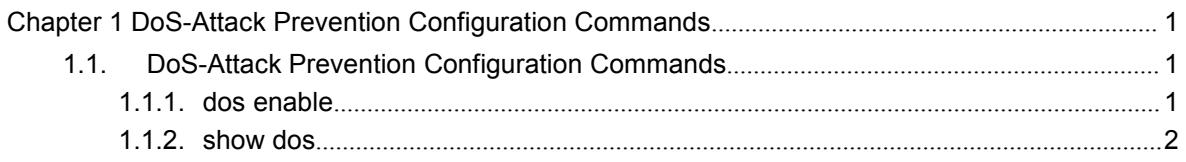

# <span id="page-2-2"></span><span id="page-2-1"></span><span id="page-2-0"></span>**Chapter 1 DoS-Attack Prevention Configuration Commands**

# 1.1. DoS-Attack Prevention Configuration Commands

DoS-Attack Prevention Configuration Commands include:

- dos enable
- show dos

# 1.1.1. dos enable

# Syntax

**dos enable {all** *|* **icmp** *icmp-value* **| ip | l4port | mac | tcpflags | tcpfrag** *tcpfrag-value* **| tcpsmurf | icmpsmurf | ipsmurf }**

**no dos enable** {**all** *|* **icmp** *icmp-value* **| ip | l4port | mac | tcpflags | tcpfrag** *tcpfrag-value* **| tcpsmurf | icmpsmurf | ipsmurf** }

# **Parameters**

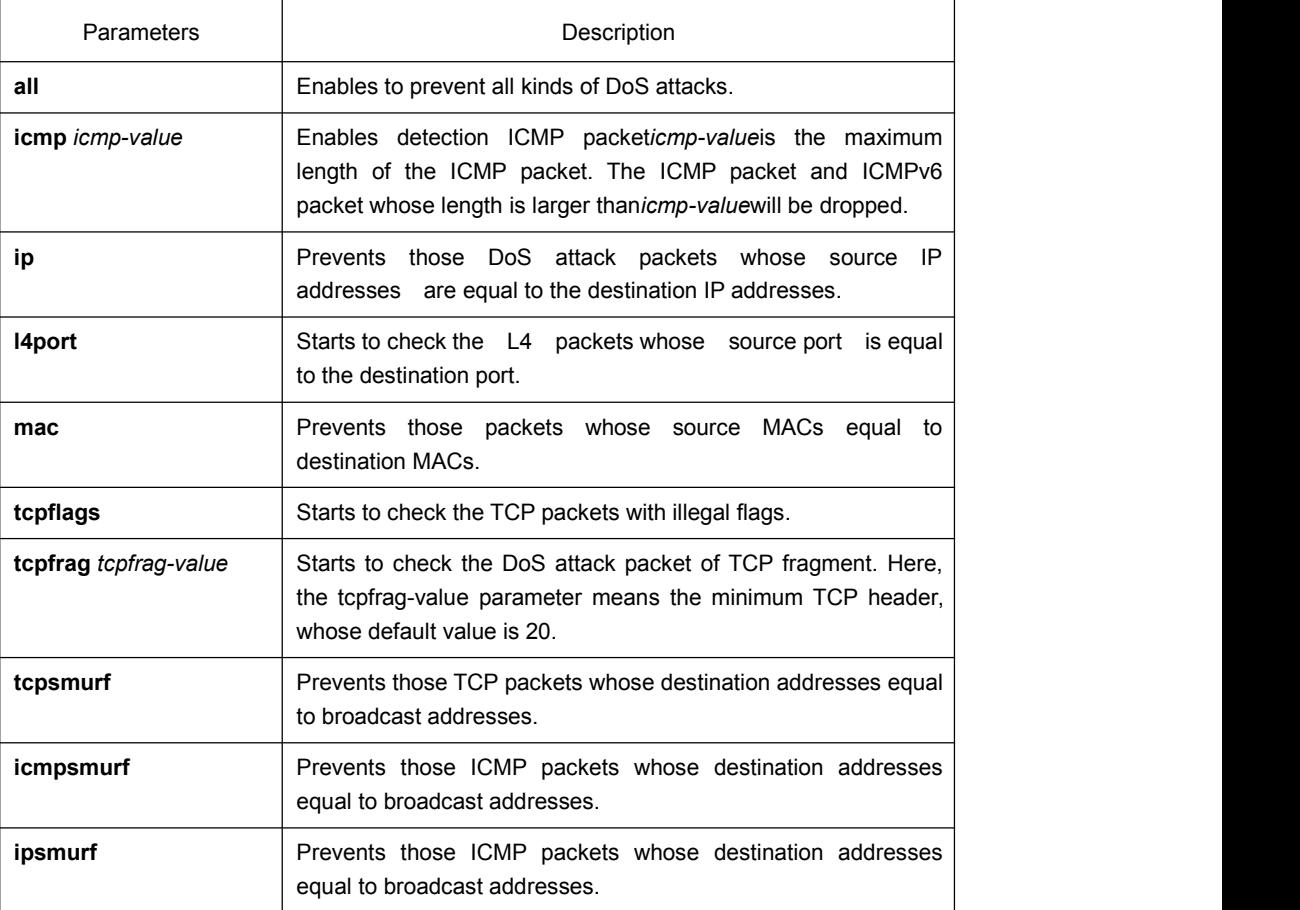

### Default Value

DoS attack prevention is disabled by default.

#### <span id="page-3-0"></span>Usage Guidelines

DoS attack prevention is configured in global mode.

The DoS IP sub-function can drop those IP packets whose source IPs are equal to the destination IPs. Prevents LAND attack.

The DoS ICMP sub-function can drop the following two kinds of packets: 1. ICMP ping packets whose size is larger than icmp-value; 2. ICMP packets, ICMPv6 packets. Prevents PING attack.

The DoS l4port sun-function can drop those TCP/UDP packets whose source port is equal to the destination port.

TheDoS mac sub-function can check packet MAC address and prevents those packets whose source MAC addresses equal to destination MAC address.

The DoS tcpflags sub-function can drop the following 4 kinds of TCP packets: 1. TCP SYN flag=1& source port<1024; 2.TCP control flags = 0 & sequence = 0; 3.TCP FIN URG PSH =1 & sequence = 0; 4.TCP FIN SYN =1.

The DoS tcpfrag sub-function can drop the following two kinds of TCP packets: 1. The TCP header is smaller than the first TCP fragment of tcpfrag-value; 2. TCP fragments whose offset values are 1. Prevents tear drop attack.

The DoS tcpsmurf sub-function can prevent tcpmurf attack and those TCP packets whose destination addresses are broadcast addresses.

The DoS icmpsmurf sub-function can prevent icmpsmurf attack and those ICMP packets whose destination addresses are broadcast addresses.

The DoS icmpsmurf sub-function can prevent icmpsmurf attack and those IP packets whose destination addresses are broadcast addresses.

#### Example

The following example shows how to set the global DoS attack prevention function to prevent those IP packets whose source IPs are destination IP addresses.

Switch\_config#dos enable ip

The following example shows how to detect illegal TCPflag packets.

Switch\_config#dos enable tcpflags

# 1.1.2. show dos

Syntax

To show all DoS attack prevention functions that users have set, run this command.

#### **show dos**

# Parameters

None

#### Default Value

None

# Usage Guidelines

### EXEC mode

### Example

The following example shows how to display all DoS attack prevention functions.

Switch\_config#dos enable all

Switch\_config#show dos dos enable icmp

dos enable ip

dos enable l4port

dos enable mac

dos enable tcpflags

- dos enable tcpfrag
- dos enable tcpsmurf
- dos enable icmpsmurf
- dos enable ipsmurf

#### Switch\_config#

The following example shows how to set dos enable ip to display the sub-function that users have set.

Switch\_config#dos enable ip

Switch\_config#show dos

dos enable ip